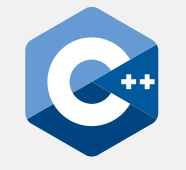

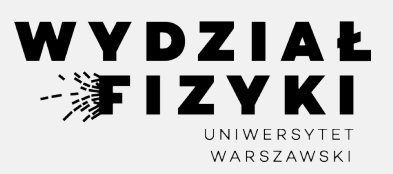

# **Programowanie zaawansowane FM i NI**

**Wykład 7-8**

# **Klasy, konstruktory, operatory, header file**

Krzysztof Piasecki

Semestr letni roku akad. 2023-24

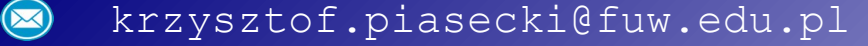

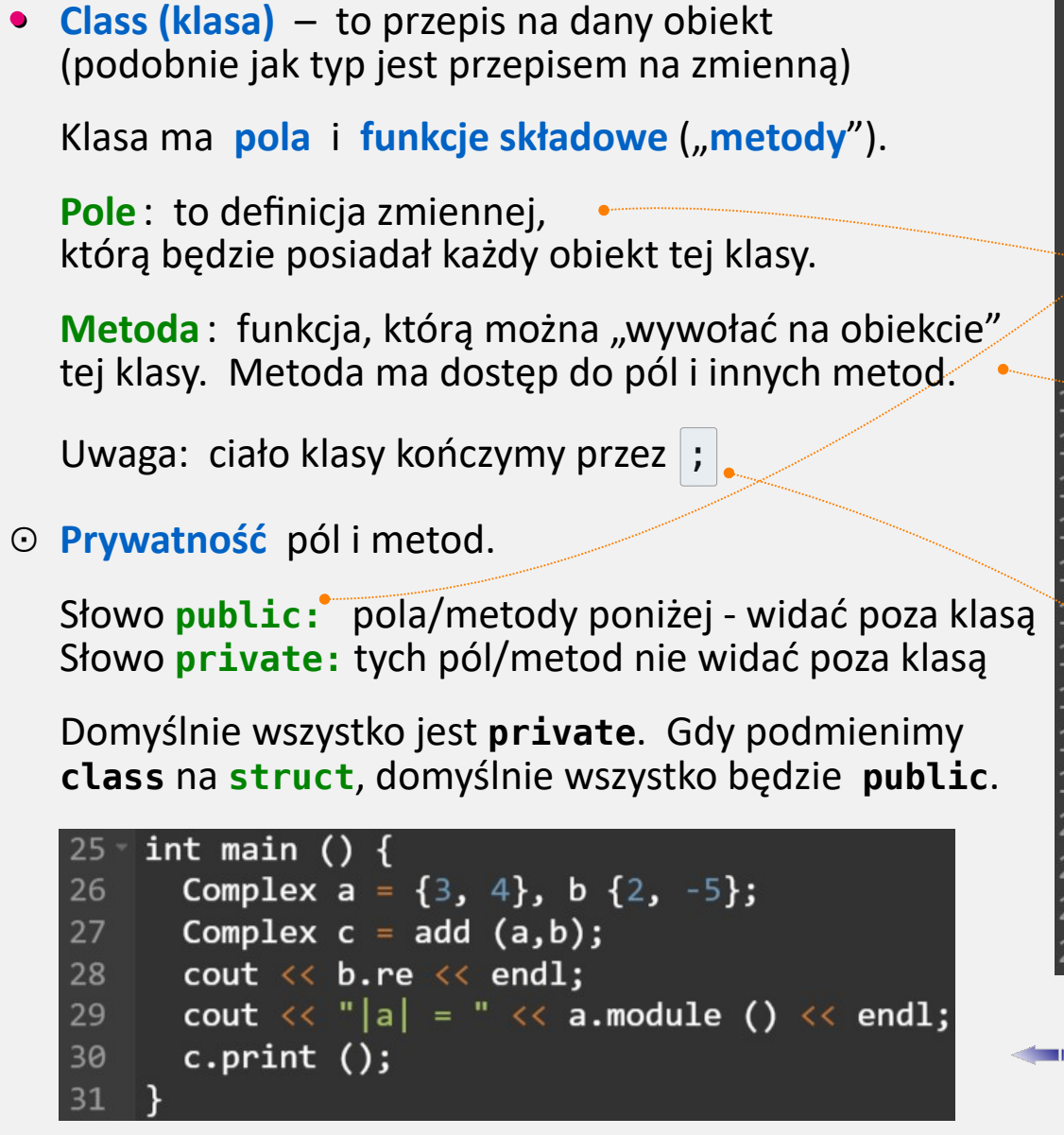

```
#include <iostream>
\vert 1
                                                    [Link]#include <cmath>
\overline{2}using namespace std;
\overline{3}\overline{4}5 - class Complex {
   \n  <i>public:</i>\n6
    \rightarrow double re, im;
8
      double module () \{9 -return sqrt (re*re + im*im) ;
۱Ä
       <sup>}</sup>
      void print () \{\overline{\mathbf{3}}cout << '[' << re << ' ' << im <<"]\n";
4
۰Ę,
16
     };
    Complex add (Complex& a, Complex& b) {
18 -Complex sum;
19
58
       sum.re = a.re + b.re;21
       sum.im = a . im + b . im;return sum;
22
```
Odtąd możemy używać obiekty tej klasy

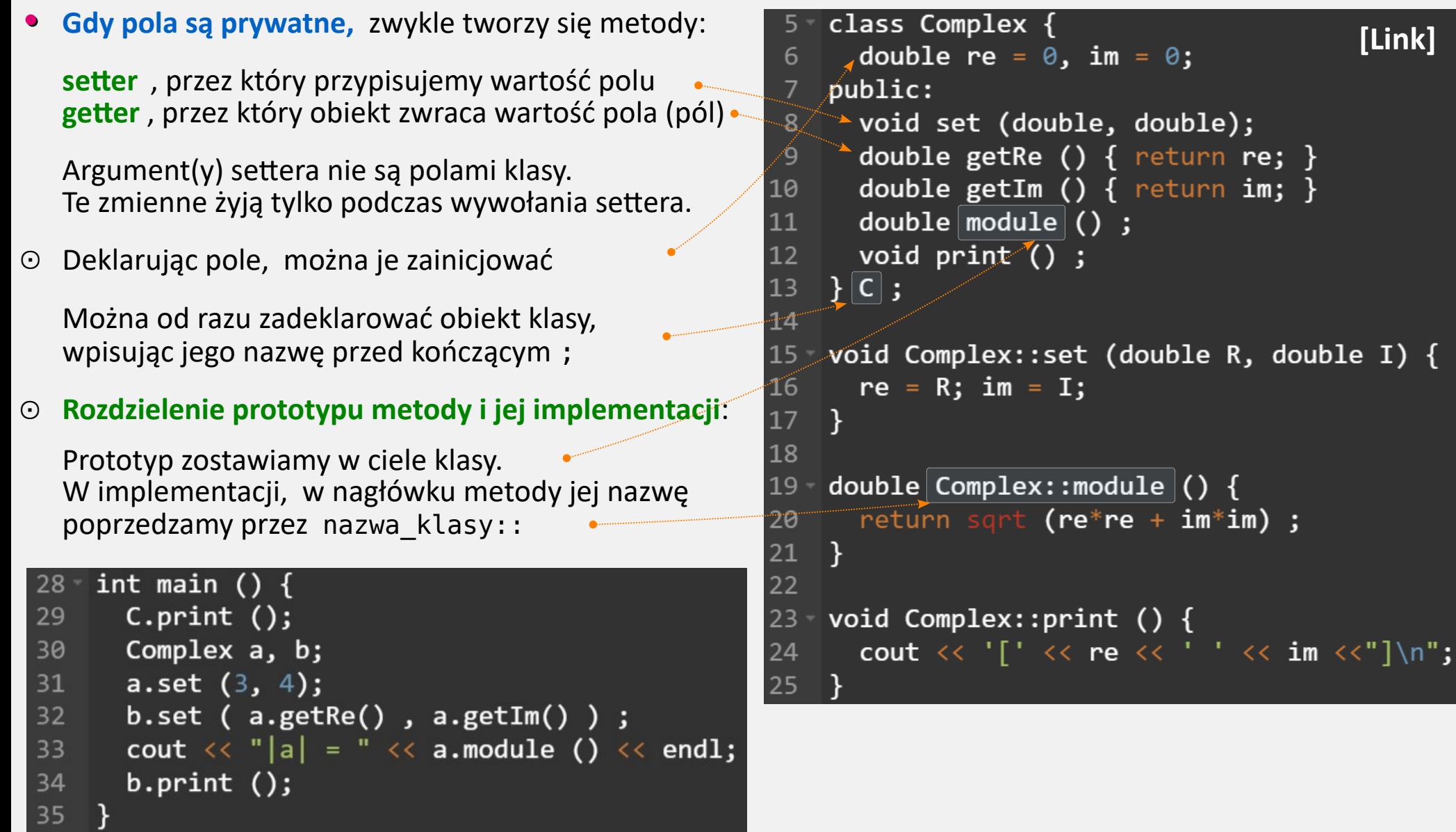

**• Konstruktor klasy** – to metoda oferująca użytkownikowi sposób inicjalizacji obiektu podczas jego deklaracji. W jego nagłówku jest nazwa klasy. 5 - class Complex { **[[Link\]](https://onlinegdb.com/Uw7_3uWqS)** Konstruktor nic nie zwraca. 6

ra

14 -16

26 27 28

30 31

32

- ⊙ **Konstruktor domyślny (default)** – taki, który wywołuje się bez podania argumentów. Np. wtedy: Complex a1 ; Complex a2 () ;
- ⊙ **Konstruktory 1- , 2-, N-argumentowe**
- **Konstruktor kopiujący (copy)** – wywoływany, gdy w linii deklaracji jest przypisanie. Np. wtedy: Complex  $d = c$ ; Complex e ( b ) ; W nagłówku musi mieć const...& ⊕

Można stworzyć obiekt tymczasowy (w rvalue) , wywołując konstruktor.

- float re, im; public: Complex ()  $\{ \text{re} = \theta; \text{im} = \theta; \}$ Complex (float x) {  $re = x$ ;  $im = 0$ ; } Complex (float  $x$ , float  $y$ ); Complex (const Complex& Z) {  $re = Z.re$  ;  $im = Z.in;$  }  $\sim$ Complex () {  $\text{count} \ll \text{''Destruktor.}\n\cdot \text{''};$  } Complex add (Complex $8$ );  $1/\ldots$ Complex::Complex (float x, float y) {  $25$  $re = x : im = v :$ Complex Complex::add (Complex& b) {  $29$ return Complex (re + b.re, im + b.im) ;  $43$  int main () {  $1/\ldots$ Complex a ;  $a.print()$ ; 44 Complex b  $(-5)$ ;  $b.print()$ ; 45 46 Complex c  $(3, 4)$ ;  $c.print()$ ; 47 Complex  $d = c$ ;  $d.print()$ ; 48 Complex  $e$  ( $b$ );  $e.print$  (); Complex  $f = b.add(c)$ ; f.print (); 49 50 Complex  $g$  (  $b.add(c)$  );  $g.print$  (); 4
- **Destruktor** określa, co ma się stać przed likwidacją obiektu. ⊙
- Kompilator sam utworzy konstr. domyślny, kopiujący i destruktor, jeśli ich nie wpiszemy. Ale gdy wpiszemy dowolny konstruktor, to konstruktory domyślne nie będą już dostawiane. ⊙

**• Lista inicjalizacyjna konstruktora** : specjalna składnia w nagłówku konstruktora, ułatwiająca inicjalizację pól.

```
Complex::Complex () : re (\theta.), im (\theta.) {
24 -[Link]
25
      cout \langle \langle "[0-arg] ";
                                                                        int main () \{26
                                                                           Complex a ;
                                                                                                     a.print ();
27
                                                                           Complex b (-5);
                                                                                                     b.print();
28
    Complex::Complex (double x) : re (x), im (\theta.) {
                                                                           Complex c (3, 4);
                                                                                                     c.print();
      cout \langle \langle "[1-arg] ";
29
                                                                           Complex d = c;
                                                                                                     d.print();
30
                                                                           Complex e(b);
                                                                                                     e.print ();
31Complex f = b.add(c); f.print;
32Complex::Complex (double x, double y) : re (x), im (y) {
                                                                           Complex g ( b.add(c) ); g.print ();
33cout \lt\lt "[2-arg] ";
34
35
                                                                                 [0 - arg] [0 0]Complex::Complex (const Complex& Z) : re (Z.re), im (Z.im) {
36
                                                                                 [1 - arg] [-5 0]37
      cout \ll "[copy] ";
                                                                                 [2 - arg] [3 4]38
                                                                                 [copy] [3 4]39
                                                                                 [copy] [-5 0]Complex Complex::add (const Complex& b) {
40 -[2-arg] [-2 4]return Complex (re + b.re, im + b.im);
41
                                                                                 [2-arg] [-2 4]42
                                                                                     \lceil x \rceil \lceil x \rceil \lceil x \rceil \lceil x \rceil\lceil x \rceil1/\ldots
```
**•** Nb. zauważmy, że choć metoda add zwraca kopię obiektu, to podczas wywołania konstruktor kopiujący się nie zgłasza. To nie pomyłka. Jest to tzw. **copy elision** (**ominięcie kopiowania**). Copy elision wykonują kompilatory celem optymalizacji szybkości, w sytuacjach "nieszkodliwych".

Tu: owa niedoszła kopia stałaby się zmienną tymczasową w rvalue . Po przypisaniu do obiektu f , zniknęłaby. Zamiast tego, kompilator od razu do f przypisuje obiekt zwrócony z metody add .

**• Operatory w klasie**. To specjalne metody, definiujące działania na obiektach i pomiędzy obiektami.

Np. dodanie 2 obiektów Complex w ten sposób: c = a.add(b) jest nieporęczne. Lepiej móc tak: a + b . Trzeba by zakodować operator+ . Zadziała on na **a** jako **obiekcie rodzimym**, a **b** będzie **argumentem wejścia**.

Dwa podejścia przy kodowaniu, pod potrzebę użycia:

① Przy c = a + b zauważmy, że ani obiekt a , ani b nie mogą zostać zmienione. Wynik działania jest nowym obiektem i ma być zwrócony (tu: przypisany do c ). ② Przy c += 5 zauważmy, że obiekt c ma zostać zmieniony (dodane do niego 5). Można tu zwrócić obiekt c , aby umożliwić ciągi działań, np.: c += 5 -= 4 ; Ad  $\odot$  . Można tak: Complex Complex::operator+ (Complex& C2) { Complex temp (  $re + C2$ .re,  $im + C2$ .im); return temp; } albo krócej – tak: complex Complex::operator+ (Complex& C2) { return Complex (  $re + C2 re$ ,  $im + C2(im)$ ; } Ad ② . Można np. tak:  $\qquad \qquad$  Complex& Complex::operator+= (double k) { re  $*= k$  ; im  $*= k$  ; return<sub>\*</sub>this ; <u>}</u>

**•** Słowo kluczowe **this** zwraca adres obiektu, na którym wykonuje się metoda. **\*this** oznacza "ten obiekt".

**• Operatory w klasie** – cd.

Odwrócenie liczby to przykład operatora bezargumentowego. Np. dla: b = -a ; możemy zakodować: Complex Complex::operator- ()

return Complex (-re, -im) ; }

**Operator przypisania =** działa na obiekcie w lvalue i przypisuje mu obiekt z rvalue. *Uwaga*: nie mylmy go z konstruktorem kopiującym, który się wykonuje przy deklaracji nowego obiektu. ⊙

Np.: Complex& Complex::operator= (const Complex& z2) {  $re = z2.re;$  $im = z2.in;$ return \*this;  $\}$ 

Operator **preinkrementacji**: (By móc napisać ++a ) . Inkrementujemy wartość i zwracamy nasz obiekt: ⊙

```
 Complex& Complex::operator++ () {
 re == 1.; im += 1.;
 return *this ; \}
```
**Postinkrementacja**: problem, bo operator++ już jest użyty. Aby go obejść, twórcy C++ narzucają nagłówek: ⊙

```
Complex Complex::operator++ (int) {
  Complex myCopy ( *this );
  ++( *this ) ;
 return myCopy; \}
```
*Uwaga*: słowo int jest tylko wybiegiem. Operatora używamy "jak zwykle", czyli np.: b = a++;

#### **• Operatory w klasie** – cd.

Chcąc utworzyć operator umożliwiający k \* Z (k = double, Z = Complex) , napotykamy na problem: argumentem po lewej stronie nie jest obiekt klasy Complex , a liczba.

Trzeba wtedy zakodować operator poza klasą, jako funkcję dwóch argumentów. Np. tak:

```
 Complex operator* (double k, Complex& Z) {
  return Complex ( k * Z.re, k * Z.im ); }
```
Kłopot w tym, że funkcje poza klasą Complex nie mają dostępu do jej pól prywatnych (re i im) .

**Kwalifikator dostępu friend** ⊙

> Jest to klucz dostępu, który klasa daje konkretnej funkcji zewnętrznej (może też dawać innej klasie) . Podajemy go w środku naszej klasy i wygląda on tak:

> > friend Complex operator\* (double k, Complex& Z);

czyli po friend piszemy prototyp funkcji, której klasa ma udostępnić wszystkie pola.

Kod demonstracyjny ze wszystkimi powyższymi operatorami jest [tu.](https://onlinegdb.com/-yKiAD3nr) ⊙

Wiele operatorów w C++ użytkownik może przeciążyć i napisać własne (np. pełna lista [tu,](https://www.geeksforgeeks.org/what-are-the-operators-that-can-be-and-cannot-be-overloaded-in-cpp/) omówienie też [tu\)](https://en.wikibooks.org/wiki/C%2B%2B_Programming/Operators/Operator_Overloading). Niektórych operatorów nie wolno przeciążać (np. lista [tu\)](https://en.wikibooks.org/wiki/C%2B%2B_Programming/Operators/Operator_Overloading#Operators_which_cannot_be_overloaded).

**• operator< , komparatory , sort**

Można klasie K zakodować **operatory relacyjne** (porównania). Powinny zwracać true/false . W klasie są one 1-argumentowe, a poza nią 2-argumentowe.

Jeżeli obiekty klasy K zestawiamy w tablicy, to możemy chcieć tablicę posortować.

Musi być jednak reguła sortowania, ujęta w funkcję zwaną **komparatorem**. Działa ona na 2 obiektach klasy K i zwraca bool . **operator<** jest takim komparatorem.

Szablon **sort** z **<algorithm>** posortuje tablicę elementów klasy K. Domyślnie wymaga, aby w klasie K był operator< .

Alternatywnie, możemy napisać **własny komparator** i podać go w trzecim argumencie wejścia sort .

```
#include <iostream>
                                                                      [Link
]#include <algorithm>
 \mathcal{P}3 using namespace std:
 4
 5 struct Person {
 6
       string Name;
       bool operator< (Person& P2) { return (Name < P2.Name); }
       P1, P2, P3;
 8
 \mathbf{q}bool ReverseComp (Person& P1, Person& P2) {
       return (P2.Name < P1.Name) ;
\mathbf{1}213\intint main () {
14 -P1. Name = "Ola"; P2. Name = "Jan"; P3. Name = "Ed";
15<sub>7</sub>Person MyTable[ ] = { P1, P2, P3 };16<sub>1</sub>17for (auto& p : MyTable) cout \iff p.Name \iff \forall \forall t;
\frac{1}{4}cout << endl;
19sort (MyTable, MyTable +3);
Support Contractor
       for (auto& p : MyTable) cout \langle \langle p.Name \langle \langle \cdot \rangle \rangle \rangle;
2122\text{cout} \ll \text{endl};
23
24
       sort (MyTable, MyTable +3, ReverseComp );
       for (auto& p : MyTable) cout \ll p.Name \ll'\t';
25
26
       cout << endl;
27
```
**• Podział kodu na pliki nagłówka (.h) i implementacyjne (.cpp)** :

Często wyjmuje się z kodu fragment poświęcony klasie. Następnie dzieli się go na 2 : **część z definicjami** i **część z implementacją**, a każdą część wstawia do odrębnego pliku.

Dzięki temu, kod opisujący klasę można załączać przez #include w wielu innych kodach (plikach).

Podział na pliki poświęcone klasom może też ułatwiać debugowanie złożonych kodów.

- ① **Plik nagłówka (header file)** jest rodzajem spisu treści. Ma rozszerzenie .h lub .hpp . Wstawiamy tu deklarację klasy z ciałem. W ciele wstawiamy pola i prototypy metod (też konstruktorów i operatorów). Również metody jednolinijkowe, definicje stałych itd. Słowem – skrótowce.
- ② W **pliku implementacyjnym** klasy (rozszerzenia .C, .cpp, .cxx, .cc) wstawiamy pełne implementacje metod (w tym konstruktorów i operatorów).
- ③ Kod z funkcją main osiada w osobnym **pliku klienta** (też .C, .cpp, .cxx, .cc) .
- **Następna strona: •**

przykład podziału jednolitego kodu z klasą Complex na 3 powyższe pliki.

```
#include <iostream>
    using namespace std;
    class Complex {
      float re, im;
    public:
      Complex (float, float);
      float getRe () { return re; }
 \mathbf{8}float getIm () { return im; }
      Complex operator+ (Complex& );
10
      void print();
11
12\vert };
13Complex::Complex (float X, float Y)
14
15
           : re(X), im(Y) {}
16
17
    Complex Complex::operator+ (Complex& Z)
18
      return Complex (re + Z.re, im + Z.im) ; }
19
    void Complex::print ()
20
      cout << '[' << re << ' ' << im << "]\n";
21
22| int main () {
23Complex Z1 (3., 4.), Z2 (-1., -2.);24
25
      Complex Z3 = Z1 + Z2;
      Z3.print ();
26
```
Plik

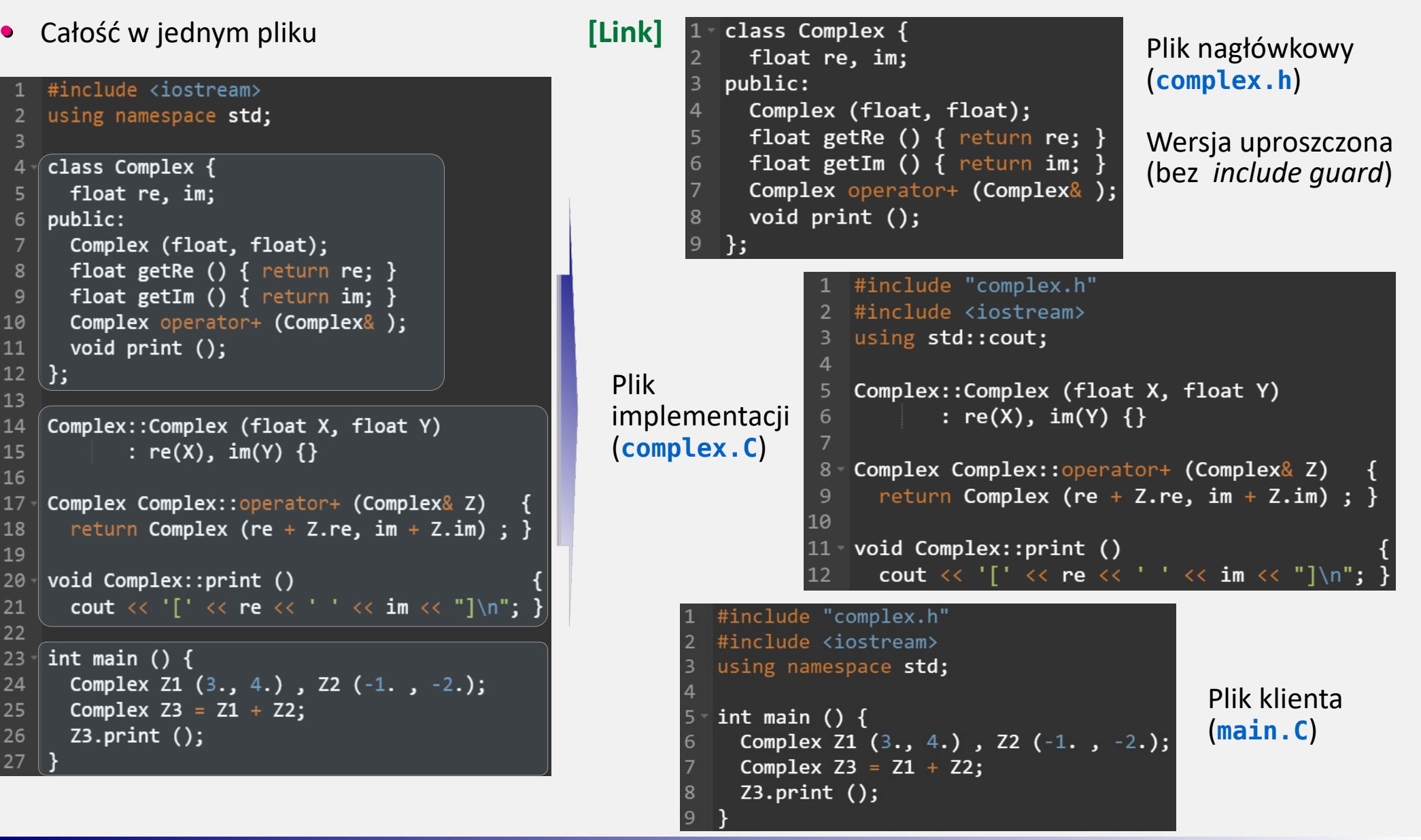

- **• Pliki nagłówka i implementacyjne: include guard**
- Preprocesor, analizując nieco bardziej złożony kod, może kilkukrotnie napotkać na #include , przez co załączy ten sam plik nagłówka klasy. Ale w C++ nie można czegoś zdefiniować  $2 \times$ , więc skutkiem będzie błąd kompilacji. ⊙

Aby to uniemożliwić, stosuje się "**include guard**" . W pliku nagłówka obejmujemy kod dyrektywami:

 #ifndef \_\_MojaKlasa\_\_ #define MojaKlasa ... #endif

Dzięki temu preprocesor wklei plik do kodu tylko  $1 \times$ .

W pliku implementacyjnym klasy załączamy jej plik nagłówka: ⊙

```
#include "TwojaKlasa.h"
```
Nie stosujemy tu  $\lt$ ... $>$ , a "...". Konwencja: w <...> zamieszczamy biblioteki fabryczne.

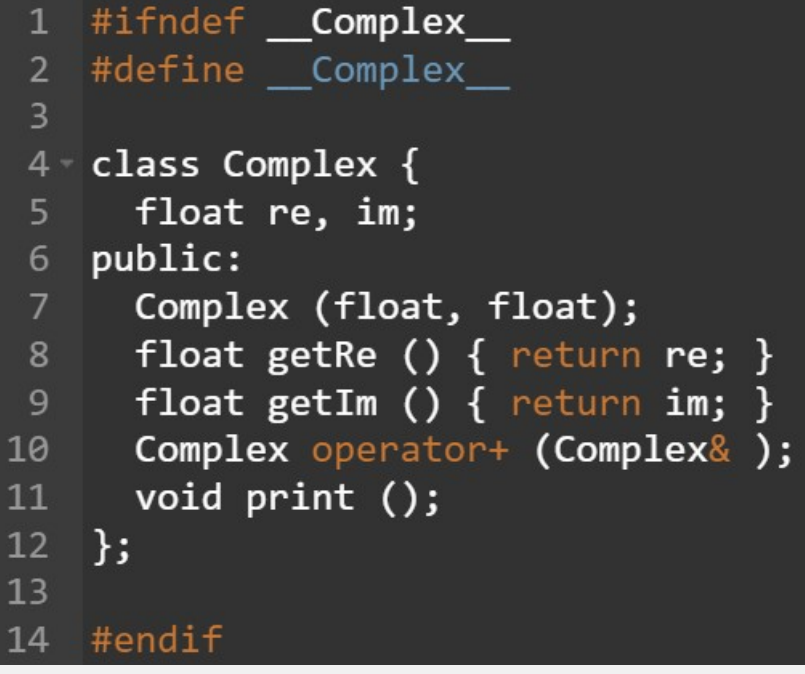

- **• Pliki nagłówka i implementacyjne c.d.**
- W każdym z plików **załącz** przez **#include** te biblioteki, których polecenia są jawnie użyte w pliku. ⊙

Jeśli plik nagłówka Twojej klasy A używa innej klasy B, to w pliku dla A trzeba załączyć plik nagłówka klasy B.

Gdy w Twoim pliku A załączasz plik nagłówka klasy B, a w nim są załączone nagłówki C, to w pliku A nie musisz ponownie załączać nagłówków C.

**Przestrzeń nazw** w plikach Twojej klasy ⊙

Możesz załączyć całą przestrzeń (choć warto tego unikać) :

using namespace std;

Bezpiecznej jest załączyć tylko elementy użyte w pliku, np.:

 using std::cout; using std::endl; using std::string;

Kod klienta z założenia jest "końcówką" łańcucha, więc w nim możesz załączyć całą przestrzeń nazw. ⊙

**• Pliki nagłówka i implementacyjne – kompilacja**

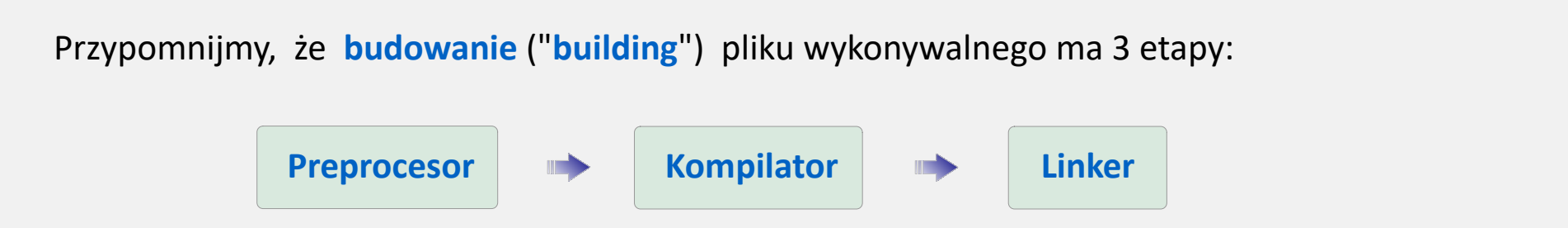

- Mamy projekt z klasami A, B, … (pliki A.h, A.C, B.h, B.C, …) i z plikiem klient.C zaw. funkcję main . ⊙
- Jeśli chcemy **jedynie wytworzyć plik wykonywalny (aplikację)**, to piszemy:  $\triangleright$

g++ {opcje kompilacji} A.C B.C ...C klient.C -o {nazwa\_aplikacji}

Kompilacja tych plików będzie zachodzić **osobno** (to tzw. odrębne **jednostki translacyjne**).

Nb. Jeżeli nasz plik nagłówka jest w innej ścieżce, np.: /mypath/myheader.h , to musimy ją wskazać: g++ -I/mypath {opcje} A.C B.C ...C klient.C -o {nazwa\_aplikacji}

{Linux/MacOS} Ścieżkę z plikami .h można też podać, dodając ją do zmiennej środowiskowej CPATH .

- **• Pliki nagłówka i implementacyjne kompilacja**
- Alternatywnie, **kody klas** można wpierw **skompilować** (do **plików obiektowych,** rozszerzenie **.o** ) …  $\triangleright$

```
g++ -c {opcje kompilacji} A.C B.C
```
... a potem **skompilować kod klienta** i **zlinkować** wszystko do **aplikacji**:

g++ {opcje linkowania} klient.C A.o B.o ... -o {nazwa\_aplikacji} Przy czym, jeśli korzystamy z zewnętrznej biblioteki {Linux: pliki .so } , dodajemy do linkowania też, np.: g++ {opcje linkowania} klient.C A.o B.o ... -lBiblioteka -o {nazwa\_aplikacji}

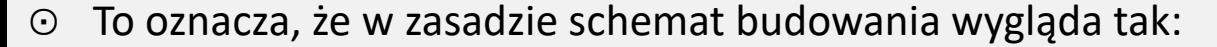

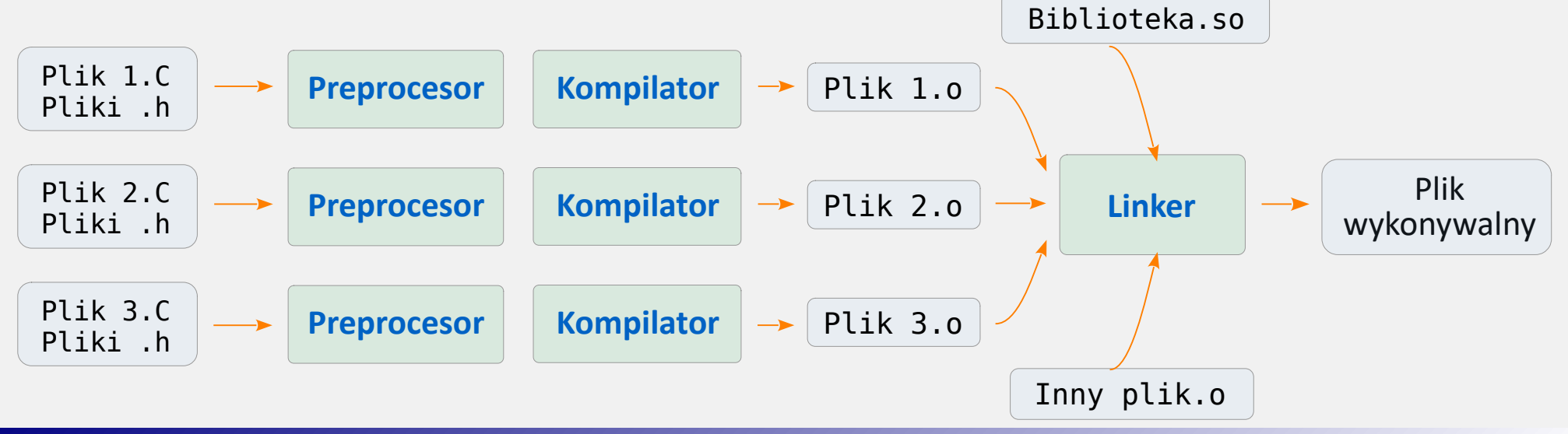

- **• Klasa a const** . Omówimy tu trzy aspekty.
	- ① jeżeli pole ma nie podlegać zmianom, to jego deklarację poprzedzamy przez const .

 Możemy zainicjować to pole tylko: w deklaracji lub w liście inicjalizacyjnej konstruktora.

- ② jeżeli metoda ma nie zmieniać pól (**metoda stała**), to na końcu nagłówka dodajemy const .
- ③ gdy zadeklarujemy obiekt klasy z modyfikatorem const , to wolno na nim wykonywać **wyłącznie** metody stałe (z const w nagłówku, jak w punkcie ②) .

### **• Wskaźnik na obiekt klasy**

Tworzymy go wprost: MyType\* Bptr ; Można mu przypisać adres istniejącego obiektu. Albo rezultat alokacji dynamicznej.

Jest specjalny operator do działań na polach i metodach obiektu, którego adres trzyma wskaźnik: | -> Bptr  $\rightarrow$  print() działa jak: (\*Bptr).print()

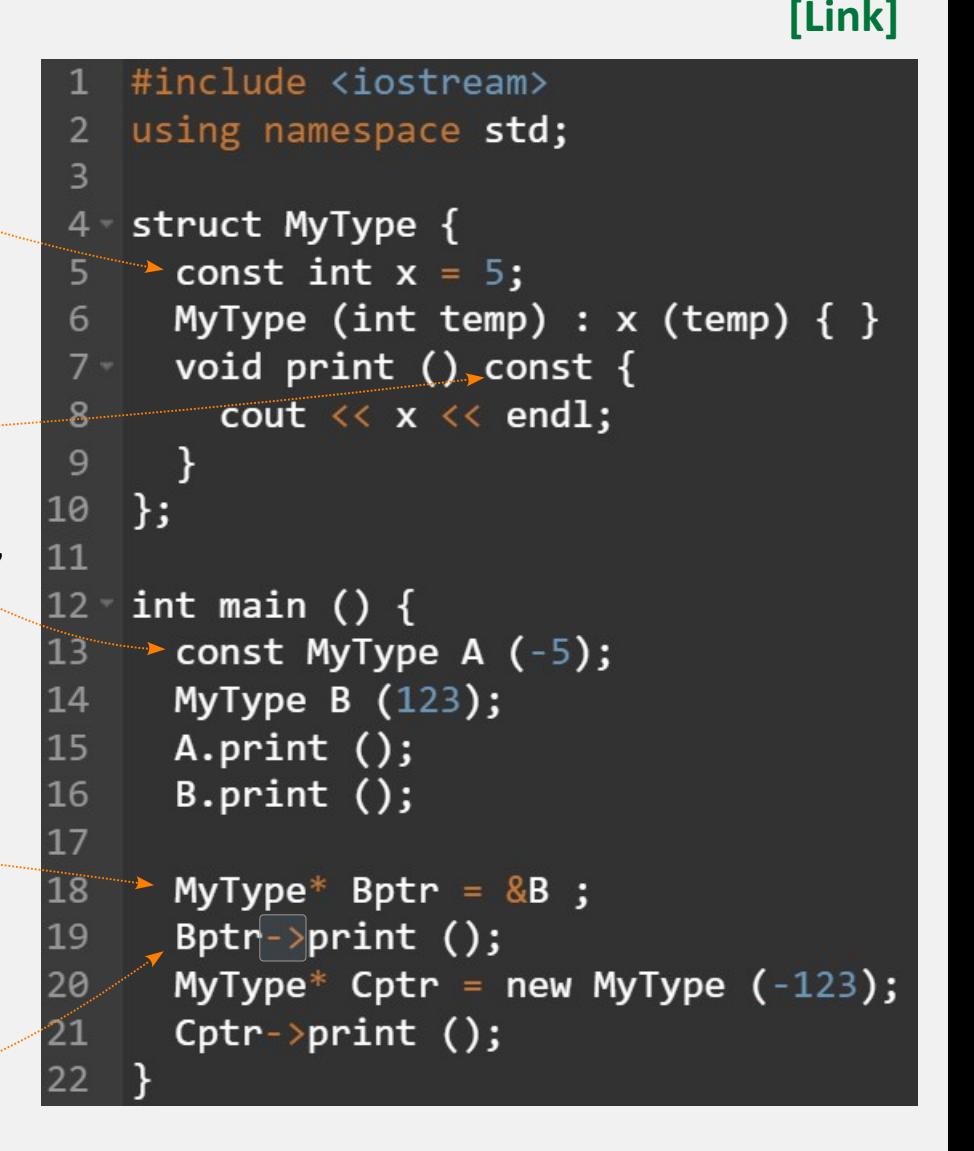

**• Klasa z tablicą alokowaną dynamicznie**

# *Najważniejsze*:

musimy napisać **destruktor** , kasujący wpis w tablicy alokacji. Bez tego będą wycieki pamięci.

Do inicjowania przydatny jest ⊙ **initializer\_list<typ>** . Jest to pojemnik na zbiór elementów, czyli na  $\{ \ldots \}$ . Wymaga załączenia swojej biblioteki.

Można po nim iterować w pętli zakresowej. Niestety, nie ma operatora [] . Ale zna swój rozmiar: metoda size() .

*Uwaga*: elementy initializer\_list są stałe (const) . Dlatego tu musi być const .

*Uwaga*: ten kod nie ma zabezpieczenia na wypadek pustego zbioru.

```
#include <iostream>
                                                               [Link
]
 2 #include <initializer list>
    using namespace std:
 3
 5 - struct Data {
 6
      int* Tab :
      int size:
      Data ( initializer_list<int> IL ) ;
 \mathbb{R}^+\simData () { delete[] Tab; }
 9
      void print();
1011
   };
1213 Data::Data (initializer_list<int> IL) : size (IL.size()) {
      Tab = new int \lceil size \rceil;
14int index = \theta;
15
   \rightarrow for (const int& elem : IL ) Tab[index++ ] = elem;
TG
17
    <sup>-</sup>
18
19 Void Data::print () {
      for (int i = 0; i < size; i++) cout \langle\langle Tab[i] \langle\langle ' ';
2021
      \cot \left( \left( \cos \theta \right) \right)22\rightarrow23
24 int main () \{Data X = \{6, 5, 4\}; X.print();
2526Data Y (\{3, 2, 1\}); Y.print();
27
```
### **• Klasa z referencją w polu**

# *Najważniejsze*:

Na etapie inicjalizacji obiektu, referencja musi zostać spięta z daną.

Należy napisać konstruktor, który wystawiając argument (najlepiej – też referencję), zepnie go z naszą referencją.

Konstruktor kopiujący też musi spinać obiekt z naszą referencją.

Nb. może być sytuacja, w której klasa ma inne pola (nie-referencje), a potrzeba konstruktora, który inicjuje tylko te "inne" pola. Propozycja rozwiązania: przez alokację dynamiczną.

```
#include <iostream>
     using namespace std:
 \mathcal{P}\overline{3}struct DataWrapper {
 4 -double& Xref:
 5
 6.
       DataWrapper (double x) : Xref (x) { }
 \overline{8}9
       DataWrapper (const DataWrapper& wzorzec)
10
              : Xref (wzorzec.Xref) \{ \}11
    \exists ;
13 int main () {
14
       double x = 12.345;
       cout \langle \langle x \rangle \langle x \rangle \rangle '\t' \langle \langle \rangle &x \langle \langle x \rangle endl;
15
16
17
       DataWrapper DW (x);
18
       cout << DW.Xref << '\t' << &DW.Xref << endl;
19
20
       DataWrapper DWcopy = DW;
       cout << DWcopy.Xref << '\t' << &DWcopy.Xref << endl;
21
22
```
**[[Link](https://onlinegdb.com/l7gAchLISA) ]**

19

- **• Konwersja z klasy i na klasę**
- Rzutowanie **z obiektu o typie T** na naszą klasę wykona dla nas konstruktor przyjmujący 1 argument, o typie T. ⊙⊙
- $\odot$  Rzutowanie z obiektu naszej klasy **na typ Ytyp** : piszemy taki operator

operator Ytyp () { return ...; }

*Uwaga*:

 przed przypisaniem do F, kompilator wykona konwersją niejawną (implicit) konstruktorem Complex (double)

```
5 struct Complex {
                                                                [Link
]double re, im;
 6
       Complex (double X)
                                     \cdots : re (X)7 -\{ \}Complex (double X, double Y) : re (X), im(Y) { }
 8
       double module () { return sqrt (re*re + im*im) ; }
 9
10
       operator double() \{ return module () ; \}void print () \{11 -cout \ll '[' \ll re \ll ' ' \ll im \ll "]\t";
12\vert \hspace{.06cm} \vert\Delta 4\};
15
16 - int main () {
17
       Complex C (3, 4);
18
       double mod (C);
       cout \langle\langle \mod \langle \langle \rangle \rangle \rangle \langle \langle \mod \rangle \langle \rangle \rangle (double) C \langle \langle \rangle \rangle \setminus \langle \uparrow \rangle19
20
             << double (C) << '\t'
             << static_cast<double> (C) << endl;
21
22
23
       Complex D (3.) ; D.print ();
       Complex E = Complex(3.); E.print();
24Complex F = 3. ;
25
                                          F.print();
26
       Complex G = (Complex) 3.; G.print();
27
       Complex H = static cast<Complex> (3. );
28
       H.print () ;
29
```
#### **• Znaczenie static w klasie**

Pola i metody statyczne "żyją" nawet wtedy, gdy nie utworzyliśmy obiektu.

 $\overline{3}$  $\overline{4}$ 

6

8 9

10

11

 $12$  $13$ 

14

15

16

 $17$ 18

20

21

23

24

25

26

Poza klasą S odwołujemy się do pola statycznego x przez S::x , a metodę statyczną M wołamy przez S::M .

Pole statyczne pamięta swoją wartość. O ile nie jest const, to można ją zmienić w dowolnej chwili.

Wszystkie **pola statyczne trzeba zainicjować** . ⊙ Pytanie, w którym miejscu kodu?

 $\triangleright$  w ciele klasy wolno tylko dla takich liczb:

 static const int X ; static constexpr *typ\_liczbowy* Y;

(constexpr to rozszerzenie const. C nie pozwala na static const inne, niż int )

 $\triangleright$  resztę inicjujemy poza klasą, pamiętając o przedrostku nazwa\_klasy::

```
#include <iostream>
                                                                      [Link
]#include <cfloat>
    using namespace std;
 5 - struct S {
        static double count;
        S () { count++; }
        static double getCount () { return count; }
        static const int MyInt
                                                      = 123:
        static constexpr double MyDouble= 123.456;
        static constexpr double Max = DBL MAX;
        static const
                                string Version;
    ;{ ∃
                        S::count = 0.;
     double
     const string S:: Version = "Wersja Klasy = 1";
19 - int main () {
        cout \langle \langle S::MyInt \langle \langle V \rangle \rangle \rangle \langle S::MyDouble \langle \langle V \rangle \rangle \rangle\langle \langle S:! \mathsf{Max} \rangle \langle \langle \langle V \rangle \rangle \rangle \langle \langle S:! \mathsf{Version} \rangle \langle \langle \mathsf{endl} \rangle22 -for (int i = 0; i < 3; i++) {
           S a:
           cout \langle\langle S::count \langle\langle'\rangle\langle\langle S::getCount \rangle\rangle\rangle<sup>}</sup>
```
#### **• Słowa explicit, default i delete w klasie**

Gdy komputer konstruuje obiekt, wolno mu 1 $\times$  niejawnie przekonwertować typ argumentu. Ale możemy tego nie chcieć.

Można zablokować możliwość podania przez użytkownika argumentu danego typu: ⊙⊙⊙

Klasa ( typ\_blokowany ) **= delete** ;

Można zakazać konstruktorowi, aby był wołany niejawnie:

```
 explicit NazwaKlasy ( typ ) ...
```
choć nie zablokuje to tej drogi:

Typ obiekt = Typ  $($   $\dots$   $)$ ;

Wtedy też kopiowanie wykona się tylko tak: Typ obiekt ( wzorzec ); a tak nie: Typ obiekt = wzorzec ;

Możemy nakazać kompilatorowi utworzenie "fabrycznych" konstruktorów domyślnych, np.: NazwaKlasy ( ) **= default** ;

```
[Link
]
    #include <iostream>
 2^{\circ}using namespace std;
 \overline{3}4 struct S {
      int idata = 123;
 \overline{5}6
      S() = default ;
 8 > explicit S (const S& S0) : idata (S0.idata) \{\}\circ explicit S/( int itmp ) : idata (itmp) {
                         cout \langle\langle "[ctor-int] "; }
10
      S ( double ) \rightarrow = delete ;
11
12 };
1314 - int main () {
15 S/a : cout \langle\langle a.idata \langle\langle endl;
16
    \frac{1}{5} b ( -4 ) ; cout \ll b.idata \ll endl;
17 ///S c ( 1. ) ; // error (deleted constructor)
18^{1}/5 d = 55 ; // error (explicit S (int)
19 Se = S(55); cout \ll e.idata \ll endl;
20 //S f = e ; // error (explicit copy ctor )
21 S g (e) ; cout \langle g \rangle g.idata \langle g \rangle endl;
22 \, }
```